# **ClipX Crack PC/Windows**

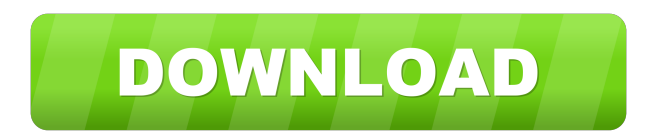

### **ClipX Download X64**

Also known as PCClip, ClipX is a lightweight clipboard history manager that keeps a history of recently used entries in the clipboard and offers the usuals features like adding and deleting entries, sorting entries, etc. ClipX is very easy to use. You can edit the recent history entries using the top level options menu. You can specify the number of entries to be displayed in a single window and the available menu items are Sort Entries By: Clipboard Time, Show Older Entries, Always Show Last Entry, Sort Entries by Length, Sort Entries by ID, Sort Entries by Date, Show Favorite Entries, etc. The below screenshot shows the history entries in the Window (as seen in the current video clip). PCClip is the software package I was using for a while that enabled me to have a clipboard history for a given folder and its subfolders. The advantage of using PCClip is that it keeps a history of the past files/folders that were copied to the clipboard. This is especially useful for example for people working with different applications. Many people use the Windows Clipboard as a quick way to carry over content from one application to another. This is very useful when you want to copy text from one application and paste it into another. It is also used for copying files and documents, etc. If you have never used the Clipboard in Windows, you probably have no idea that there is a history of past clips. However, for a lot of people, the Windows Clipboard is just a temporary storage of data that gets wiped out after a short amount of time. This happens because most people never use the Clipboard to actually copy data to and from the Clipboard. They rather copy and paste the Clipboard or they copy data from one application to another via the Edit Menu, which overwrites the Clipboard history. There are many programs out there that can help you to manage the Windows Clipboard. The main problem with these programs is that they are expensive and they are not worth the price. Therefore, I have decided to write a program that will help you to keep the Windows Clipboard history and it will help you to view the Clipboard history in the same order it was saved. First of all, the program I have written is free. You will be asked to register on our website and after that you will be able to use the program for free. There is no serial key or password.

#### **ClipX Free Download [2022]**

KeyMacro is a powerful keyboard macro manager for Windows that lets you record and play macros directly in the keyboard. You can record hotkeys, click, and perform other actions in real time and replay them again later on to execute the same actions. RSS by FeedDemon 12.00 serial key Unregistered version Key Features: Simple and easy to use. Great visual reminder of the stored RSS feeds. The feeds are displayed without any ads, to make your viewing experience a pleasant one. Backup of your RSS feeds to multiple locations. KEYMACRO Description: KeyMacro is a powerful keyboard macro manager for Windows that lets you record and play macros directly in the keyboard. You can record hotkeys, click, and perform other actions in real time and replay them again later on to execute the same actions. KeyMacro Unregistered KeyFeatures: Simple and easy to use. Great visual reminder of the stored RSS feeds. The feeds are displayed without any ads, to make your viewing experience a pleasant one. Backup of your RSS feeds to multiple locations. KEYMACRO Description: KeyMacro is a powerful keyboard macro manager for Windows that lets you record and play macros directly in the keyboard. You can record hotkeys, click, and perform other actions in real time and replay them again later on to execute the same actions. RSS by FeedDemon 12.00 serial key Unregistered version Key Features: Simple and easy to use. Great visual reminder of the stored RSS feeds. The feeds are displayed without any ads, to make your viewing experience a pleasant one. Backup of your RSS feeds to multiple locations. KeyMacro Unregistered KeyFeatures: Simple and easy to use. Great visual reminder of the stored RSS feeds. The feeds are displayed without any ads, to make your viewing experience a pleasant one. Backup of your RSS feeds to multiple locations. KeyMacro Unregistered KeyFeatures: Simple and easy to use. Great visual reminder of the stored RSS feeds. The feeds are displayed without any ads, to make your viewing experience a pleasant one. Backup of your RSS feeds to multiple locations. KeyMacro Unregistered KeyFeatures: Simple and easy to use. Great visual reminder of the stored RSS feeds. The feeds are displayed without any ads 1d6a3396d6

#### **ClipX Crack +**

Window Manager that can be placed in the tray area. Features: Use keyboard hotkeys to control clipboard. Define number of clipboard to remember and hotkeys to control the clipboard. Search the clipboard history for your desired entry. Configure the popup and the sound effect for clipboard history. Control the clipboard history via tray icon. Homepage: Recent features: - new look - default keybindings in Preferences dialog - new icon - Save window position in general settings - Save window position on exit - new preferences dialog - different default menu and main menu icons - some preferences dialog improvements - some speed improvements - some bugfixes - some usability improvements - new splash screen in application icon - preferences could be started from file explorer (no need to open it in Nautilus first) - different item in the main menu - implemented multiple item drag&drop - implemented undo/redo support for general settings - implemented keyboard shortcuts for undo/redo implemented keyboard shortcuts for preferences - implemented scrollbar in preferences - implemented scrollbar in general settings - implemented horizontal scrollbar in preferences - implemented horizontal scrollbar in general settings - added support for system sounds for preferences - added support for system sounds for general settings - added support for system sounds added support for system sounds - added reentry to clipboard support (copy in a new window, move clipboard) - added mutilkey press paste support (when you copy to clipboard more than one character at once, instead of pasting them all, they will be pasted in the clipboard, and you will be able to paste them separately) - added auto-dismiss for preferences dialog - added tab-dismiss for preferences dialog - added help and about options - added option to use just GTK3 theme in general settings - added option to disable search - added search support for main menu - added search support for preferences - added support for more desktop environment (KDE, XFCE) - added "Save Window Position" option for window manager - added "Save Window Position" option for window manager - added "Save Window Position on Exit"

#### **What's New In ClipX?**

ClipX is an efficient clipboard history manager which can hold as many as you want, easily being adjustable to remember the clipboard content you copied from many sources. System requirements: Version: 1.1.1, Windows 7/Vista/XP Language: English, German, Czech, Hungarian, Slovak License: Freeware File size: 7.9 Mb Chrono-pilot is a multi-platform calendar app that features a flexible interface, various color schemes, which also make it easier for users to distinguish between appointments and events and plenty of configurable options. It works with Windows, Linux, Mac and Android. Features Chrono-pilot features a simplified and minimalist UI design that lets users focus on what's important – appointment reminders, event reminders, etc. In addition to that, the app features a calendar that supports multiple views and views from different calendars. The unique feature that sets Chrono-pilot apart from other multi-calendar apps is the fact that users can edit the content of any calendar. Simply select the calendar you wish to edit, click the "Manage Events" button, and you'll see a list of events in the selected calendar. You can also access the calendar by going to the home screen, selecting the Calendar icon and then selecting the calendar you wish to edit from the list of available calendars. What's more, Chrono-pilot has a built-in calendar that features multiple views and views from different calendars. The app also allows users to add multiple calendars that can be accessed by users quickly through the home screen. Once you select a calendar, you can view the day view, week view, month view and a yearly view of the selected calendar. Apart from views, Chrono-pilot also features a day-view calendar mode that allows users to edit the events in chronological order, a weekly-view calendar mode that lets users select different week-days to be highlighted and a month-view calendar mode that lets users view events in monthly order. Apart from the built-in calendar app, Chronopilot also features an integrated reminders system that lets users set appointments and events and an event reminder window that shows the event you're viewing. All this in a combination of various color schemes that let users easily identify events and appointments. Chrono-pilot has been designed to be flexible. That's why users can choose from a variety of color schemes, modify all the options under the Preferences menu, access the Calendar by going to the home screen, select the Calendar icon and then select the calendar you wish to view, view the calendar by selecting a view type or even customize it to display the information in a certain format. When it comes to features, Chrono-pilot is very flexible and feature-rich. Apart from the aforementioned options, the app allows users

## **System Requirements For ClipX:**

Version: 2.10.9 OS: Windows 7 or later Processor: Intel 2.6 GHz or faster Memory: 2 GB RAM Hard disk: 10 GB available space Video: Microsoft DirectX 9 or OpenGL 1.2 compatible video card Sound card: DirectX 9.0 or OpenGL compatible sound card Cards installed on a system will be automatically detected during installation Product Name: Main titles (Halo 1 - 5) License: Personal use license only

Related links:

<https://aapanobadi.com/2022/06/07/tiff-to-djvu-converter-software-free/> [http://launchimp.com/wp-content/uploads/2022/06/IMAP\\_Extractors.pdf](http://launchimp.com/wp-content/uploads/2022/06/IMAP_Extractors.pdf) <https://b-labafrica.net/shutdown-logger-crack-with-serial-key-2022/> <https://invertebase.org/portal/checklists/checklist.php?clid=7513> <https://www.iviaggidimanublog.it/?p=9643> <https://xn--80aagyardii6h.xn--p1ai/filehashext-2-0-0-crack-keygen-for-lifetime-updated-2022/> <https://www.plori-sifnos.gr/wp-content/uploads/2022/06/santsach.pdf> <https://l1.intimlobnja.ru/bing-downloader-3-0-2-crack-with-full-keygen/> <http://eafuerteventura.com/?p=8587> [https://www.dejavekita.com/upload/files/2022/06/TyMZ9eOBRJsvg82a9Auw\\_07\\_fb028d3466ccb6946ad5a0e3b0486d2d\\_file.](https://www.dejavekita.com/upload/files/2022/06/TyMZ9eOBRJsvg82a9Auw_07_fb028d3466ccb6946ad5a0e3b0486d2d_file.pdf) [pdf](https://www.dejavekita.com/upload/files/2022/06/TyMZ9eOBRJsvg82a9Auw_07_fb028d3466ccb6946ad5a0e3b0486d2d_file.pdf) [https://ubiz.chat/upload/files/2022/06/SM4N6ougtRfWPZyzOYXk\\_07\\_fb028d3466ccb6946ad5a0e3b0486d2d\\_file.pdf](https://ubiz.chat/upload/files/2022/06/SM4N6ougtRfWPZyzOYXk_07_fb028d3466ccb6946ad5a0e3b0486d2d_file.pdf) <https://www.eeimi.com/wp-content/uploads/2022/06/1654573946-90969b3dbd41013.pdf> <http://saddlebrand.com/?p=4080> <https://manevychi.com/stopwatch-net-crack-torrent-activation-code/> <https://elsaltodeconsciencia.com/svg-to-android-png-crack/> [https://www.orariocontinuato.it/wp-content/uploads/2022/06/FLV\\_Player.pdf](https://www.orariocontinuato.it/wp-content/uploads/2022/06/FLV_Player.pdf) [https://thefuturegoal.com/upload/files/2022/06/3D3qxVlpTAohyvghGl7O\\_07\\_53d7cee2ecead85c139039bd0d010d7b\\_file.pdf](https://thefuturegoal.com/upload/files/2022/06/3D3qxVlpTAohyvghGl7O_07_53d7cee2ecead85c139039bd0d010d7b_file.pdf)

<http://www.ndvadvisers.com/juniper-simulator-with-designer-for-jncia-free-download-x64-latest-2022/>

<https://www.pteridoportal.org/portal/checklists/checklist.php?clid=8504>

[http://theartdistrictdirectory.org/wp-content/uploads/2022/06/O\\_O\\_DeskInfo.pdf](http://theartdistrictdirectory.org/wp-content/uploads/2022/06/O_O_DeskInfo.pdf)